# **MOOVIL** 公交藏马山旅游专线的时间表和线路图

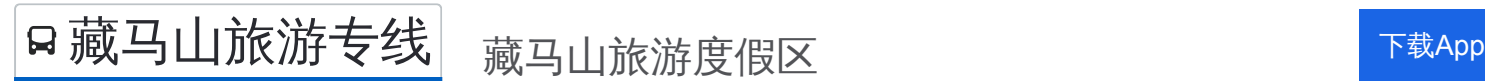

公交藏马山旅游专((藏马山旅游度假区))共有2条行车路线。工作日的服务时间为: (1) 藏马山旅游度假区: 07:30 - 13:30(2) 隧道薛家岛枢纽: 09:00 - 21:00 使用Moovit找到公交藏马山旅游专线离你最近的站点,以及公交藏马山旅游专线下班车的到站时间。

# 方向**:** 藏马山旅游度假区

26 站 [查看时间表](https://moovitapp.com/qingdao___%E9%9D%92%E5%B2%9B-5382/lines/%E8%97%8F%E9%A9%AC%E5%B1%B1%E6%97%85%E6%B8%B8%E4%B8%93%E7%BA%BF/689536/2894273/zh-cn?ref=2&poiType=line&customerId=4908&af_sub8=%2Findex%2Fzh-cn%2Fline-pdf-Qingdao___%25E9%259D%2592%25E5%25B2%259B-5382-1109482-689536&utm_source=line_pdf&utm_medium=organic&utm_term=%E8%97%8F%E9%A9%AC%E5%B1%B1%E6%97%85%E6%B8%B8%E5%BA%A6%E5%81%87%E5%8C%BA)

隧道薛家岛枢纽站

北船重工

嘉陵江东路

薛家岛

理工大学

机关东部办公中心

家佳源

石油大学北门

风和日丽

东方华庭

滨海新村

黄岛西区机关办公中心

光大集团

维客

珠海办事处

宇海驾校

亚飞汽车

逯家庄

丰泽山庄

土山屯

纪家店子

石河头

# 公交藏马山旅游专线的时间表

往藏马山旅游度假区方向的时间表

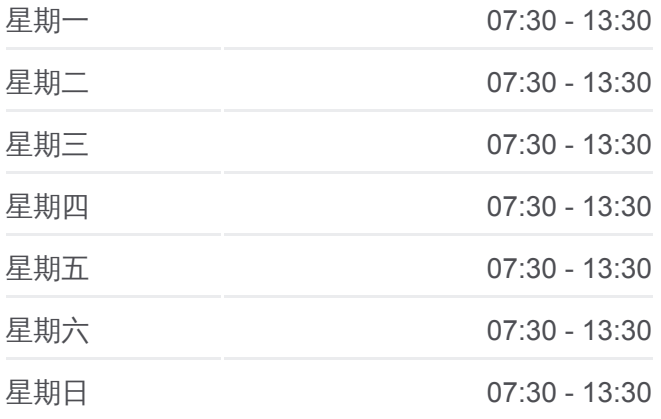

### 公交藏马山旅游专线的信息

方向**:** 藏马山旅游度假区 站点数量**:** 26 行车时间**:** 61 分 途经站点**:**

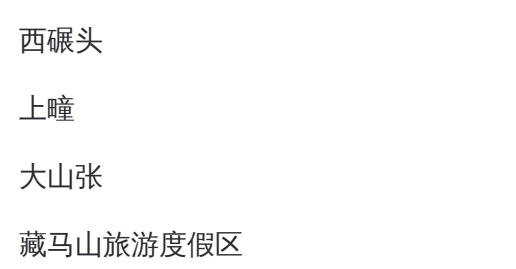

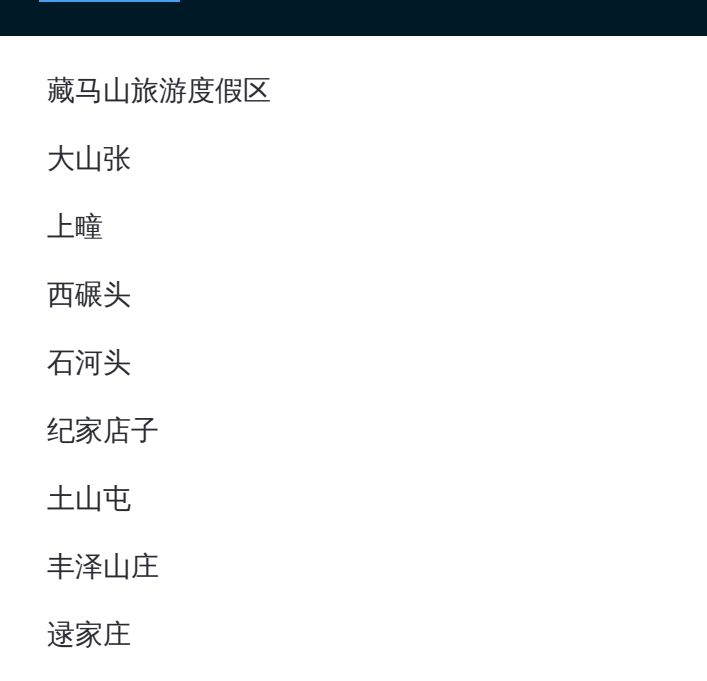

# 方向**:** 隧道薛家岛枢纽 26站

[查看时间表](https://moovitapp.com/qingdao___%E9%9D%92%E5%B2%9B-5382/lines/%E8%97%8F%E9%A9%AC%E5%B1%B1%E6%97%85%E6%B8%B8%E4%B8%93%E7%BA%BF/689536/2894274/zh-cn?ref=2&poiType=line&customerId=4908&af_sub8=%2Findex%2Fzh-cn%2Fline-pdf-Qingdao___%25E9%259D%2592%25E5%25B2%259B-5382-1109482-689536&utm_source=line_pdf&utm_medium=organic&utm_term=%E8%97%8F%E9%A9%AC%E5%B1%B1%E6%97%85%E6%B8%B8%E5%BA%A6%E5%81%87%E5%8C%BA)

# 藏马山旅游度假区

大山张

上疃

西碾头

石河头

纪家店子

土山屯

丰泽山庄

逯家庄

亚飞车行

宇海驾校

珠海办事处站

维客

光大集团

机关西部办公中心站

滨海新村

东方华庭

风和日丽

# 公交藏马山旅游专线的时间表

往隧道薛家岛枢纽方向的时间表

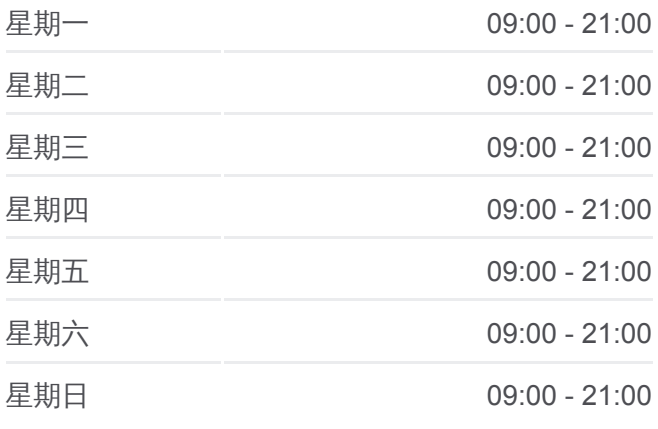

## 公交藏马山旅游专线的信息

方向**:** 隧道薛家岛枢纽 站点数量**:** 26 行车时间**:** 64 分 途经站点**:**

石油大学北门

家佳源

开发区管委

理工大学

薛家岛

嘉陵江东路

北船重工

隧道薛家岛枢纽站

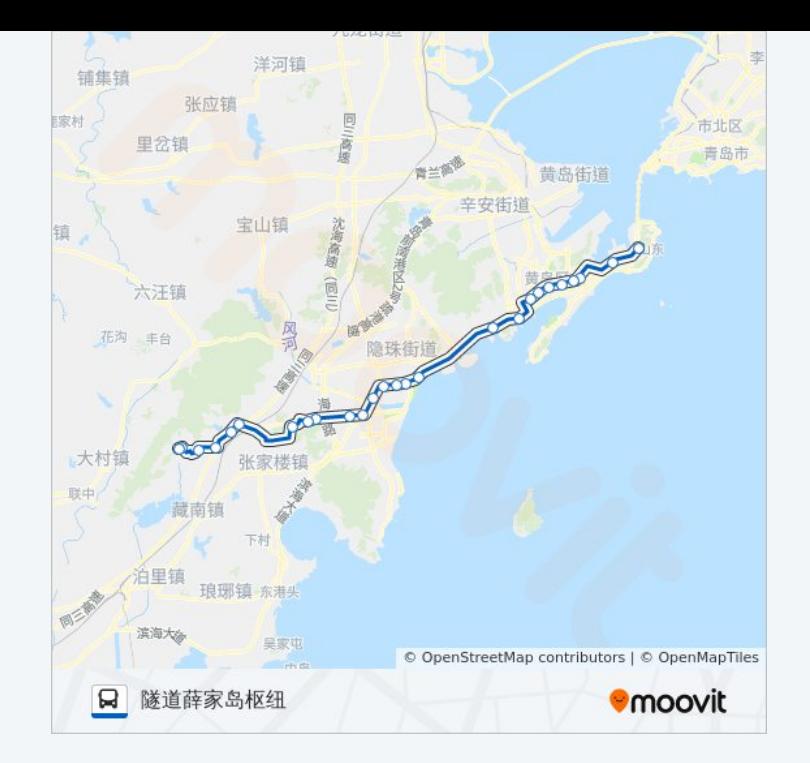

你可以在moovitapp.com下载公交藏马山旅游专线的PDF时间表和线路图。使 用Moovit[应用程式](https://moovitapp.com/qingdao___%E9%9D%92%E5%B2%9B-5382/lines/%E8%97%8F%E9%A9%AC%E5%B1%B1%E6%97%85%E6%B8%B8%E4%B8%93%E7%BA%BF/689536/2894273/zh-cn?ref=2&poiType=line&customerId=4908&af_sub8=%2Findex%2Fzh-cn%2Fline-pdf-Qingdao___%25E9%259D%2592%25E5%25B2%259B-5382-1109482-689536&utm_source=line_pdf&utm_medium=organic&utm_term=%E8%97%8F%E9%A9%AC%E5%B1%B1%E6%97%85%E6%B8%B8%E5%BA%A6%E5%81%87%E5%8C%BA)查询青岛的实时公交、列车时刻表以及公共交通出行指 南。

关于[Moovit](https://editor.moovitapp.com/web/community?campaign=line_pdf&utm_source=line_pdf&utm_medium=organic&utm_term=%E8%97%8F%E9%A9%AC%E5%B1%B1%E6%97%85%E6%B8%B8%E5%BA%A6%E5%81%87%E5%8C%BA&lang=en) · MaaS[解决方案](https://moovit.com/maas-solutions/?utm_source=line_pdf&utm_medium=organic&utm_term=%E8%97%8F%E9%A9%AC%E5%B1%B1%E6%97%85%E6%B8%B8%E5%BA%A6%E5%81%87%E5%8C%BA) · [城市列表](https://moovitapp.com/index/zh-cn/%E5%85%AC%E5%85%B1%E4%BA%A4%E9%80%9A-countries?utm_source=line_pdf&utm_medium=organic&utm_term=%E8%97%8F%E9%A9%AC%E5%B1%B1%E6%97%85%E6%B8%B8%E5%BA%A6%E5%81%87%E5%8C%BA) · Moovit社区

© 2024 Moovit - 保留所有权利

查看实时到站时间

Web App  $\left($  App Store  $\left($  Press, we are  $\right)$  Web App  $\left($  Press, we are  $\right)$